# **НАПРАВЛЕНИЕ II**

ПРОБЛЕМЫ РАСПОЗНАВАНИЯ

# **Быстрый алгоритм детектирования рукописных пометок**

П. В. Безматерных, Д. П. Николаев, В. В. Постников

Данная работа посвящена задаче определения наличия/отсутствия рукописной пометки в заданной области документа. Предлагается алгоритм, позволяющий просто и вычислительно эффективно решать поставленную задачу в присутствии возможных помех.

### **Введение**

В настоящее время все большее распространение находят так называемые машиночитаемые анкеты, то есть стандартные формы, предназначенные для автоматического машинного распознавания. При обработке этих документов часто возникает необходимость детектирования (определения наличия) рукописной пометки в заданной области. Например, большинство анкет должны быть заверены подписью заполняющего лица. И хотя существует множество работ, посвященных распознаванию подписей (т. е. определение ее принадлежности заданному заполнителю на основании характерных признаков подписи), круг их практического применения довольно ограничен. Чтобы было возможно провести подобный анализ, необходимо иметь базу подлинных подписей заполняющего

 $\overline{V}$ 

**Рис. 1.** Подпись на опорной линии

Цель кредита: *CHILHE HBGO* 

**Рис. 2.** Поле с обязательным рукописным заполнением

лица, что далеко не всегда возможно. В случаях же, когда невозможно распознать подпись, необходимо хотя бы гарантировать ее наличие в заданном месте для определения корректности заполнения документа. Другим примером может служить графа «Цель получения кредита» в анкете экспресс-кредитования, предполагающая свободное заполнение клиентом. Очевидно, что автоматически проверить корректность заполнения такого поля невозможно.

Простой подход к решению задачи состоит в подсчете числа черных пикселей в исследуемой зоне и сравнении с порогом. Однако в области могут находиться и помехи — другие элементы, не являющиеся рукописными пометками или печатный текст. Например, для указания места подписи часто используется опорная линия или прямоугольник. В анкетах рукопечатного заполнения иногда встречаются линии разграфки и решетки знакомест, причем любой из этих элементов может попасть на границу рассматриваемой области. Кроме того, желательно отличать адекватно заполненные поля от полей, содержащих явные помарки. На рис. 1, 2 представлены примеры рукописного заполнения полей, на рис. 3–6 описанные виды помех.

## **1. Пометки как набор краев**

Любая пометка может быть представлена в виде набора отдельных линий с некоторым направлением. Назовем такие линии штрихами. Задача детектирования пометки может быть разрешена с помощью подсчета и последующего анализа штрихов вдоль различных направлений. Однако штрихи могут быть произвольной толщины. Отсюда следует необходи-

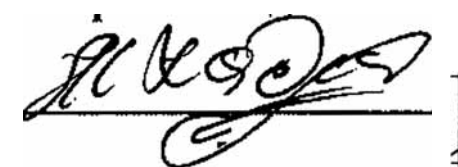

Рис. 3. Опорная линия

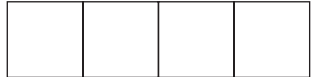

Рис. 5. Решетки знакомест

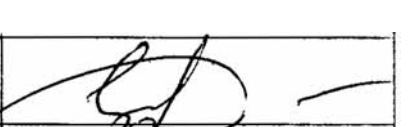

Рис. 4. Линии разграфки

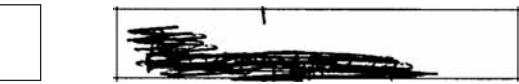

Рис. 6. Помарка

мость учета количества черных точек на изображении для нормировки. Чтобы не зависеть от толщины штриха введем понятие края для чернобелого (бинарного) изображения. Заметим, что исследуемые объекты (рукописные пометки, подписи, помехи) характеризуются большой длиной краев по отношению к площади.

Точку x (см. рис. 7) будем считать краевой с направлением  $\varphi$ , если на отрезке длины  $\delta$ , направления  $\varphi$ , с центром в  $x$  число белых пикселей *w* не превосходит величины  $T_1$ , а на одном из смежных отрезков число черных пикселей *b* не превосходит величины  $T_2$ . Под смежными отрезками подразумеваются соседние в перпендикулярном направлении.

Рассмотрим распределение краевых точек по направлениям для данных классов объектов (рис. 8). Видно, что построенные графики для классов подписей и рукописных пометок существенно отличаются от класса помех. У класса помех краевые точки сосредоточены вдоль координатных

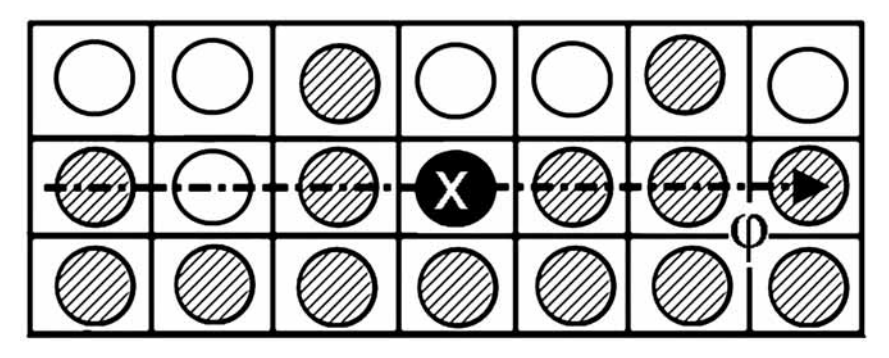

Рис. 7. Пример краевой точки (выделена черным). В данном случае:  $\delta = 7$ ,  $w = 1$ ,  $b = 2$ 

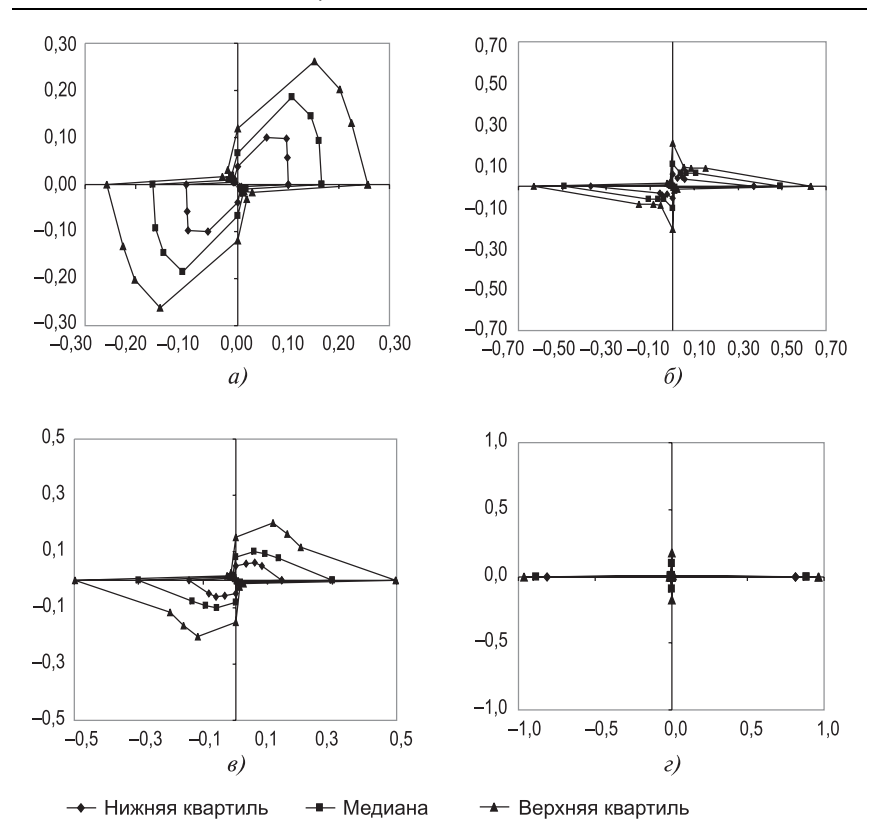

Рис. 8. Распределения краевых точек по направлениям для класса а) подписей, б) пометок, в) подписей и пометок, г) помех

осей, а у класса пометок и подписей — вдоль главной диагонали. Это связано с особенностью наклона почерка. Заметим также, что распределение каждого класса объектов устойчиво. Поэтому можно разделить представленные классы, используя гистограмму срабатываний детектора краевых точек по различным направлениям. Однако подсчет числа срабатываний детектора краевых точек по всем возможным направлениям является ресурсоемкой задачей. Таким образом, необходимо выбрать некоторое подмножество направлений, сбор статистики по которому позволит классифицировать данные. Экспериментально было установлено, что для разделения указанных классов помех и пометок достаточно использовать восемь направлений. Углы для данных направлений равны

$$
0, \frac{\pi}{6}, \frac{\pi}{4}, \frac{\pi}{3}, \frac{\pi}{2}, \frac{2\pi}{3}, \frac{3\pi}{4}, \frac{5\pi}{6}
$$

Для удобства вычислений в алгоритме используются другие, близкие к перечисленным выше направления:

0, 
$$
\arctg \frac{1}{2}
$$
,  $\arctg 1$ ,  $\arctg 2$ ,  $\frac{\pi}{2}$ ,  
 $\pi - \arctg 2$ ,  $\pi - \arctg 1$ ,  $\pi - \arctg \frac{1}{2}$ .

Для повышения эффективности подсчета числа черных пикселей на отрезках некоторой оси используется метод интегрирования изображений [4]. Пусть  $c[i]$  — изображение вдоль оси  $(c[i] = 0$  для белого пикселя  $u[c[i] = 1]$ для черного),  $l$  — размер изображения вдоль оси, а числа  $a$ и  $b$  — координаты концов отрезка, причем  $0 \le a \le b \le l-1$ . Вычислим заранее величины  $S[x]$ ,  $x = \overline{0, l}$  следующим рекурсивным способом:

$$
S[0] = 0,
$$
  
\n
$$
S[x] = S[x-1] + c[x-1], x = \overline{1, l}.
$$
\n(1)

Тогда число черных пикселей на заданном отрезке вычисляется по формуле:

$$
\sum_{i=a}^{b} c[i] = S[b+1] - S[a]. \tag{2}
$$

Таким образом, вдоль определенной оси подсчет числа черных пикселей на отрезке осуществляется за одно вычитание вне зависимости от длины отрезка.

Непосредственно в таком виде выражения (1) и (2) могут быть применимы для вертикальных и горизонтальных осей. Однако для интегрирования вдоль наклонных осей необходимо провести предварительное преобразование координат.

# 2. Дискретное преобразование координат для наклонных осей

Чтобы осуществить возможность эффективного подсчета краевых точек для углов, не кратных  $\pi/2$ , необходимо перейти из начальной декартовой системы координат в новую криволинейную систему координат (см. рис. 9, 10). В общем случае схема преобразования координат неочевидна (в этом и нет необходимости, так как рассматривается ограниченное множество известных углов). В качестве примера рассмотрим направление с углом, arctg которого равен 2. Пусть точка в исходной системе

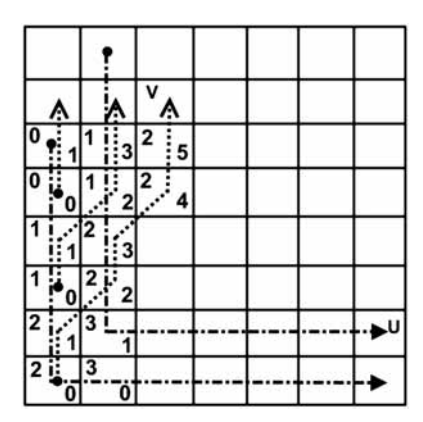

**Рис. 9.** Пример криволинейной системы координат  $(u, v)$ 

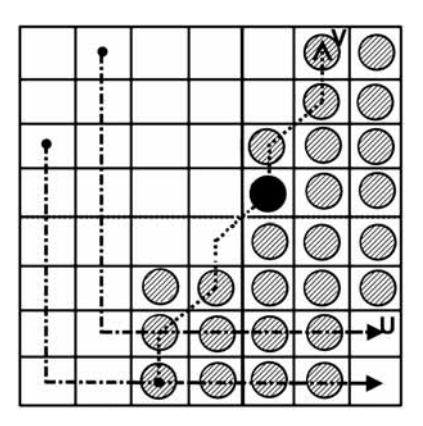

**Рис. 10.** Пример краевой точки в криволинейной системе координат  $(u, v)$ 

имеет координаты  $(x, y)$ , а в преобразованной  $(u, v)$ . Тогда для данного направления переход будет осуществляться по следующим формулам:

$$
u = x - \left\lfloor \frac{y}{2} \right\rfloor + \left\lfloor \frac{h}{2} \right\rfloor - 1,
$$
  

$$
v = y - \left\lfloor \frac{y}{2} \right\rfloor + x - \left\lfloor x - \left\lfloor \frac{y}{2} \right\rfloor \right\rfloor.
$$
 (3)

В формуле (3)  $h$  — высота изображения.

# **3. Критерий**

По собранной статистике краевых точек и общему количеству черных пикселей на образце посчитаем значение следующей функции:

$$
f(T, L, D, B) = \log\left(1 + \frac{w_1 \cdot T + w_2 \cdot D}{w_3 \cdot L + w_4 \cdot B}\right).
$$
 (4)

Здесь  $T$  — количество краевых точек для углов с тангенсом  $\pm 2$  $u \pm 1/2$ ;  $D$  — количество краевых точек для углов с тангенсом  $\pm 1$ ;  $L$  — количество краевых точек вдоль осей координат;  $B$  — количество черных точек,  $w_1, w_2, w_3, w_4$  — весовые коэффициенты. Функция  $f(T, L, D, B)$  принимает большие значения для подписей и рукописных пометок и меньшие для помех и незаполненных образцов. На основании этого свойства функции построен пороговый критерий с настраиваемым диапазоном сомнительности.

Большую роль на значение функции  $f(T, L, D, B)$  оказывают весовые коэффициенты  $w_1, w_2, w_3, w_4$ , которые подбираются экспериментальным путем с целью максимального отделения класса пометок и подписей от помех.

По построению данный критерий инвариантен относительно ширины штриха и длины рукописной пометки.

### 4. Результаты

Изложенный критерий опробован на тестовой выборке, содержащей более 600 различных образцов (часть образцов представлена в табл. 1). Разрешение образцов приводилось к значению 300 точек на дюйм. Для этого разрешения параметры оператора детекции краевой точки были равны:  $\delta = 8$ ,  $T_1 = T_2 = 2$ .

На рис. 11 проиллюстрированы распределения значений, полученных в результате применения критерия.

Видно, что построенный критерий действительно разделяет рассматриваемые классы. Попавшие в диапазон [6.8] значения на основании критерия считаются сомнительными. Отметим, что на данной выборке в диапазон сомнительности попало всего несколько образцов. В табл. 1 приведены значения критерия и результаты детектирования некоторой части образцов.

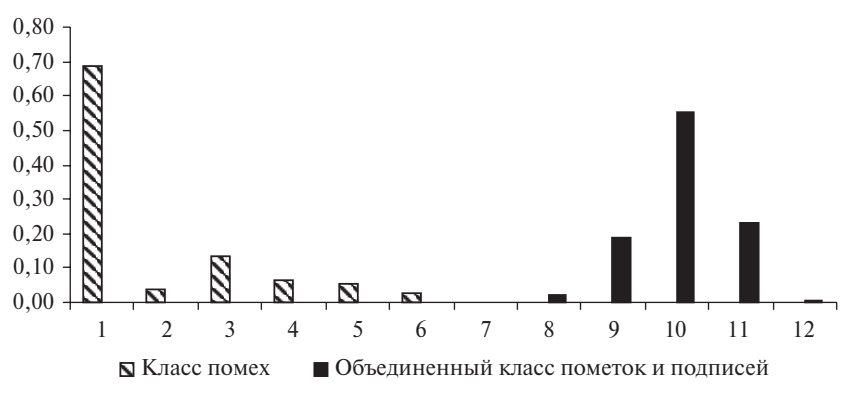

Рис. 11. Гистограммы значений критерия на тестовой выборке

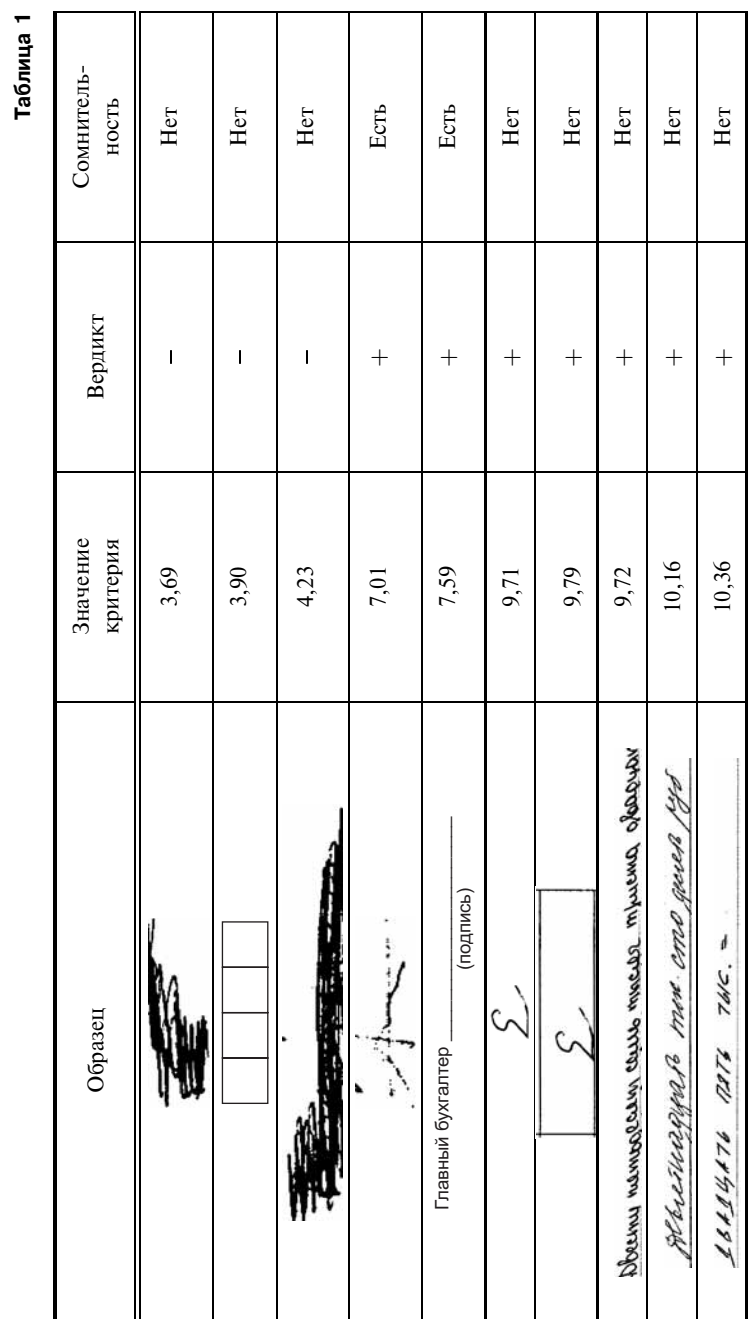

**Таблица 1**

#### **Заключение**

В работе предложен алгоритм определения наличия подписи и рукописной пометки в заданной области. Анализ лишь только особых точек изображения (так называемых краевых точек) обеспечивает инвариантность работы алгоритма относительно ширины штриха и длины рукописной пометки. Сами же краевые точки могут быть легко найдены благодаря использованию предварительного интегрирования изображения. Введенный критерий, несмотря на свою простоту, качественно отделяет класс подписей и пометок от помех.

## **Литература**

- 1. *Boulétreau V., Vincent N., Sabourin R., Emptoz H.* Handwriting and Signature: One or Two Personality Identifiers? Proc. ICPR, 1998.
- 2. *Piotr Porwik.* The compact three stages method of the signature recognition. CISIM, 2007.
- 3. *Арлазаров В. Л., Безмозгий И. М., Емельянов Н. Е.* Проблемы перехода к безбумажному делопроизводству // Развитие безбумажной технологии в организационных системах. Сб. тр. ИСА РАН. М.: URSS, 1999.
- 4. *Гонсалес Р., Вудс Р.* Цифровая обработка изображений. М.: Техносфера, 2006.
- 5. *Постников В. В.* Формальный подход к задаче идентификации графических образов структурированных документов // Развитие безбумажных технологий в организационных системах. М.: URSS, 1999.